# **Cogent™ NGS Immune Profiler v1.0 Quick Start Guide**

The following information is provided as a high-level introduction to the software. For more detailed information, please see the [Cogent NGS Immune Profiler Software v1.0 User Manual.](https://www.takarabio.com/resourcedocument/x106693)

### **Before You Begin**

A. Review the [End User License Agreement](https://www.takarabio.com/resourcedocument/x106687)

**IMPORTANT:** See note on page 2 of this document.

- B. Supported operating systems
	- Mac OS X: El Capitan (Version 10.11 and up)
	- Linux: CentOS 6 or higher, RedHat 7.5 or higher
- C. Hardware requirements
	- Memory: 16 GB RAM
	- Free disk space: at least 100 GB available hard drive space
- D. Additional software dependencies
	- Java 1.8 or higher
	- Python 3.6 or higher
- E. Required input files
	- FASTQ files generated by an Illumina® sequencing platform
	- CSV metadata file

# **Confirm Java & Python versions**

**NOTE:** To bring up a terminal window on a Mac, go to the search box, type in 'Terminal' and press [Enter].

• Verify Java is installed and meets or exceeds the required version by typing the following into a terminal window:

java -version

• Verify Python3 is installed and the default version by typing the following into a terminal window: python3 -V or python3 –version

**NOTE:** If Python3 is installed and this command

returns an error, please contact [technical support](https://www.takarabio.com/services-and-support/technical-support) for additional assistance.

• Verify the required Python modules are installed by typing the following into a terminal window: python3 required python module check.py

If any modules are listed as missing, install them before proceeding. For help, go to:

<https://docs.python.org/3/installing/>

### **Installation**

1. Download the Immune Profiler software from [takarabio.com/ngs-immune-profiler](https://takarabio.com/ngs-immune-profiler)

**NOTE:** Make sure to download the version for the operating system it will be installed on.

- If the Takara Bio Immune Profiler was previously installed on the same computer as the Cogent NGS Immune Profiler will be installed, proceed to step 2
- If this is a new install, skip to step 3
- 2. (Uninstall the previous version)
	- a. If you want to save any previous output files stored in the immune profiler/ directory, make sure to move them to another folder location before continuing.
	- b. Delete the immune profiler/ directory and all subfolders.
- 3. (Install the new version): On the computer on which Immune Profiler is to be installed, unzip the Immune Profiler software package downloaded in Step 1 into the folder location of your choice.

# **To run the Immune Profiler:**

#### **UI (Mac-only):**

- 1. Double-click on the executable (Immune Profiler)
- 2. Fill out the fields in the interface
- 3. Click [Start]

#### **Command line (Mac and Linux):**

python3 immune\_profiler.py -r <RECEPTOR> -f <FASTQ> -m <METADATA> -o <OUTPUT> -t CDR3

where:

- <RECEPTOR> is the immune cell receptor type of the data being processed (options: TCR -or- BCR)
- <FASTQ> is the full path of the FASTQ folder
- <METADATA> is the filename (including the full path) of the metadata file
- <OUTPUT> is a string; it will be the name of the output folder created by the analysis AND the prefix of all the results files
- CDR3 is the target regions reads should map to

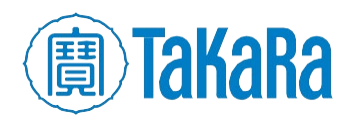

#### **End User License Agreement**

Immune Profiler incorporates two third-party programs, MIGEC and MiXCR, packaged and included for use only with this software under an [end-user license agreement \(EULA\),](https://www.takarabio.com/resourcedocument/x106687) acceptance of which requires the Immune Profiler user to be bound by and to comply with the terms before downloading and using Profiler.

**IMPORTANT:** Checking the box next to the **[EULA](https://www.takarabio.com/resourcedocument/x106687)** acceptance statement before submitting the completed form constitutes accepting and legally binding the Immune Profiler user to the terms of the EULA.

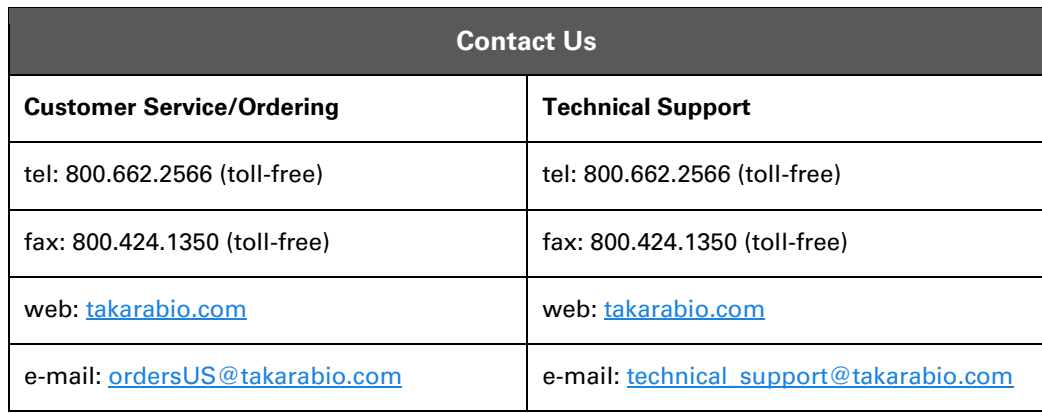

#### **Notice to Purchaser**

Our products are to be used for **Research Use Only**. They may not be used for any other purpose, including, but not limited to, use in humans, therapeutic or diagnostic use, or commercial use of any kind. Our products may not be transferred to third parties, resold, modified for resale, or used to manufacture commercial products or to provide a service to third parties without our prior written approval.

Your use of this product is also subject to compliance with any applicable licensing requirements described on the product's web page at takarabio.com. It is your responsibility to review, understand and adhere to any restrictions imposed by such statements.

#### **Takara Bio USA, Inc.**

United States/Canada: +1.800.662.2566 • Asia Pacific: +1.650.919.7300 • Europe: +33.(0)1.3904.6880 • Japan: +81.(0)77.565.6999

© 2020 Takara Bio Inc. All Rights Reserved. All trademarks are the property of Takara Bio Inc. or its affiliate(s) in the U.S. and/or other countries or their respective owners. Certain trademarks may not be registered in all jurisdictions. Additional product, intellectual property, and restricted use information is available at takarabio.com.

05.20 US

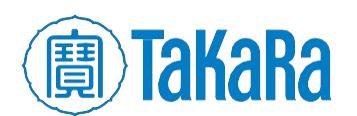

Cogent NGS Immune Profiler Software v1.0

Clontech TakaRa cellortis takarabio.com